# Funciones de forma Lagrangianas Generación de funciones usando producto tensorial

#### ClaudioVZ

#### 20 de junio de 2016

#### Resumen

El presente trabajo describe los pasos para generar funciones de forma bidimensionales y tridimensionales mediante producto matricial y tensorial.

### Notación

- $l^{(1)}$  Función de forma unidimensional Lagrangiana
- $l^{(2)}$  Función de forma bidimensional Lagrangiana
- $l^{(3)}$  Función de forma trididimensional Lagrangiana

### 1. Funciones de forma unidimensionales

### 1.1. Definición

Las funciones de forma Lagrangianas [\[1\]](#page-10-0) son polinomios con dominio  $-1 \leq x \leq 1$ , la fórmula para generarlos es la siguiente:

$$
l_j^{(n)} = \prod_{i=0, i \neq j}^{k} \frac{x - x_i}{x_j - x_i}
$$

### 1.2. Ejemplo  $l^{(1)}$

Función de forma Lagrangiana unidimensional de 2 nodos:

$$
l_1^{(1)} = -\frac{1}{2}\xi + \frac{1}{2}
$$
  

$$
l_2^{(1)} = \frac{1}{2}\xi + \frac{1}{2}
$$

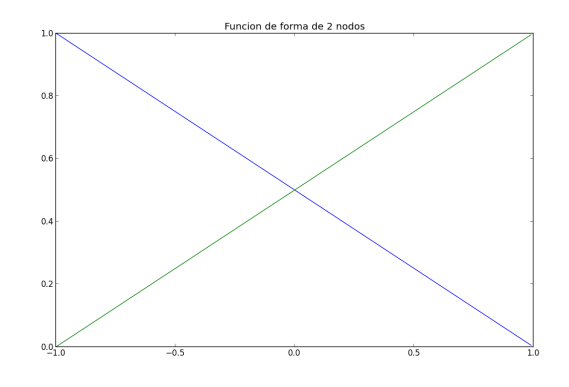

Función de forma Lagrangiana unidimensional de 3 nodos:

$$
l_1^{(1)} = \frac{1}{2}\xi^2 - \frac{1}{2}\xi
$$
  
\n
$$
l_2^{(1)} = -\xi^2 + 1
$$
  
\n
$$
l_3^{(1)} = \frac{1}{2}\xi^2 + \frac{1}{2}\xi
$$

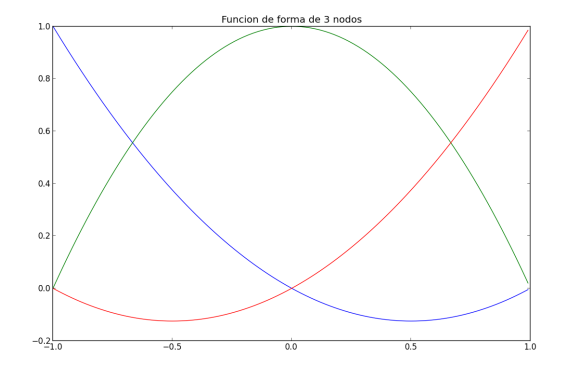

### 2. Funciones de forma bidimensionales

### 2.1. Método

Las  $l^{(2)}$  se generar a partir de  $l^{(1)}$ , multiplicando matrices:

$$
\left[l^{(1)}\right]\left[l^{(1)}\right]^T = \left[l^{(2)}\right]
$$

En donde  $l^{(1)}$  es una matriz columna con j-elementos,  $l^{(1)}$  <sup>T</sup> es una matriz fila con j-elementos y  $l^{(2)}$  es una matriz cuadrada.

Si recorremos los elementos que forman parte de la matriz  $[l^{(2)}]$ , uno a uno desde  $l_1^{(2)}$  hasta  $l_n^{(2)}$  forman una espiral, si graficamos las funciones que forman la matriz en el orden anterior observamos que el punto  $(\xi, \eta)$  en el que la función vale 1 también hace un recorrido en espiral.

### $2.2.$  Ejemplo  $l^{(2)}$

Elemento rectangular de 4 nodos:

$$
\begin{bmatrix} l_1^{(1)} \\ l_2^{(1)} \end{bmatrix} = \begin{bmatrix} -\frac{1}{2}\xi + \frac{1}{2} \\ \frac{1}{2}\xi + \frac{1}{2} \end{bmatrix}
$$

$$
\begin{bmatrix} l_1^{(1)} \\ l_2^{(1)} \end{bmatrix} \begin{bmatrix} l_1^{(1)} & l_2^{(1)} \end{bmatrix} = \begin{bmatrix} l_1^{(2)} & l_2^{(2)} \\ l_2^{(2)} & l_3^{(2)} \end{bmatrix}
$$

$$
l_1^{(2)} = \frac{1}{4}\xi^2\eta^2 - \frac{1}{4}\xi^2\eta - \frac{1}{4}\xi\eta^2 + \frac{1}{4}\xi\eta
$$

$$
l_2^{(2)} = -\frac{1}{2}\xi^2\eta^2 + \frac{1}{2}\xi^2\eta + \frac{1}{2}\eta^2 - \frac{1}{2}\eta
$$

$$
l_3^{(2)} = \frac{1}{4}\xi^2\eta^2 - \frac{1}{4}\xi^2\eta + \frac{1}{4}\xi\eta^2 - \frac{1}{4}\xi\eta
$$

$$
l_4^{(2)} = -\frac{1}{2}\xi^2\eta^2 + \frac{1}{2}\xi^2 - \frac{1}{2}\xi\eta^2 + \frac{1}{2}\xi
$$

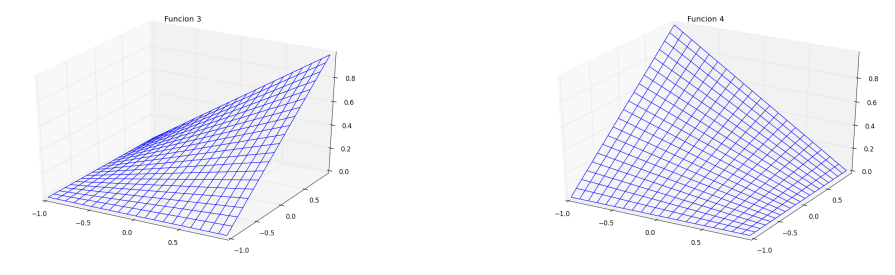

Elemento rectangular de 9 nodos:

$$
\begin{bmatrix} l_1^{(1)} \\ l_2^{(1)} \\ l_3^{(1)} \end{bmatrix} = \begin{bmatrix} \frac{1}{2}\xi^2 - \frac{1}{2}\xi \\ -\xi^2 + 1 \\ \frac{1}{2}\xi^2 + \frac{1}{2}\xi \end{bmatrix}
$$

$$
\begin{bmatrix} l_1^{(1)} \\ l_2^{(1)} \\ l_3^{(1)} \end{bmatrix} \begin{bmatrix} l_1^{(1)} & l_2^{(1)} & l_3^{(1)} \end{bmatrix} = \begin{bmatrix} l_1^{(2)} & l_8^{(2)} & l_7^{(2)} \\ l_2^{(2)} & l_8^{(2)} & l_6^{(2)} \\ l_3^{(2)} & l_8^{(2)} & l_6^{(2)} \\ l_3^{(2)} & l_4^{(2)} & l_5^{(2)} \end{bmatrix}
$$

$$
l_1^{(2)} = \frac{1}{4}\xi^2\eta^2 - \frac{1}{4}\xi^2\eta - \frac{1}{4}\xi\eta^2 + \frac{1}{4}\xi\eta
$$
  
\n
$$
l_2^{(2)} = -\frac{1}{2}\xi^2\eta^2 + \frac{1}{2}\xi^2\eta + \frac{1}{2}\eta^2 - \frac{1}{2}\eta
$$
  
\n
$$
l_3^{(2)} = \frac{1}{4}\xi^2\eta^2 - \frac{1}{4}\xi^2\eta + \frac{1}{4}\xi\eta^2 - \frac{1}{4}\xi\eta
$$
  
\n
$$
l_4^{(2)} = -\frac{1}{2}\xi^2\eta^2 + \frac{1}{2}\xi^2 - \frac{1}{2}\xi\eta^2 + \frac{1}{2}\xi
$$
  
\n
$$
l_5^{(2)} = \frac{1}{4}\xi^2\eta^2 + \frac{1}{4}\xi^2\eta + \frac{1}{4}\xi\eta^2 + \frac{1}{4}\xi\eta
$$
  
\n
$$
l_6^{(2)} = -\frac{1}{2}\xi^2\eta^2 - \frac{1}{2}\xi^2\eta + \frac{1}{2}\eta^2 + \frac{1}{2}\eta
$$
  
\n
$$
l_7^{(2)} = \frac{1}{4}\xi^2\eta^2 + \frac{1}{4}\xi^2\eta - \frac{1}{4}\xi\eta^2 - \frac{1}{4}\xi\eta
$$
  
\n
$$
l_8^{(2)} = -\frac{1}{2}\xi^2\eta^2 + \frac{1}{2}\xi^2 + \frac{1}{2}\xi\eta^2 - \frac{1}{2}\xi
$$
  
\n
$$
l_9^{(2)} = \xi^2\eta^2 - \xi^2 - \eta^2 + 1
$$

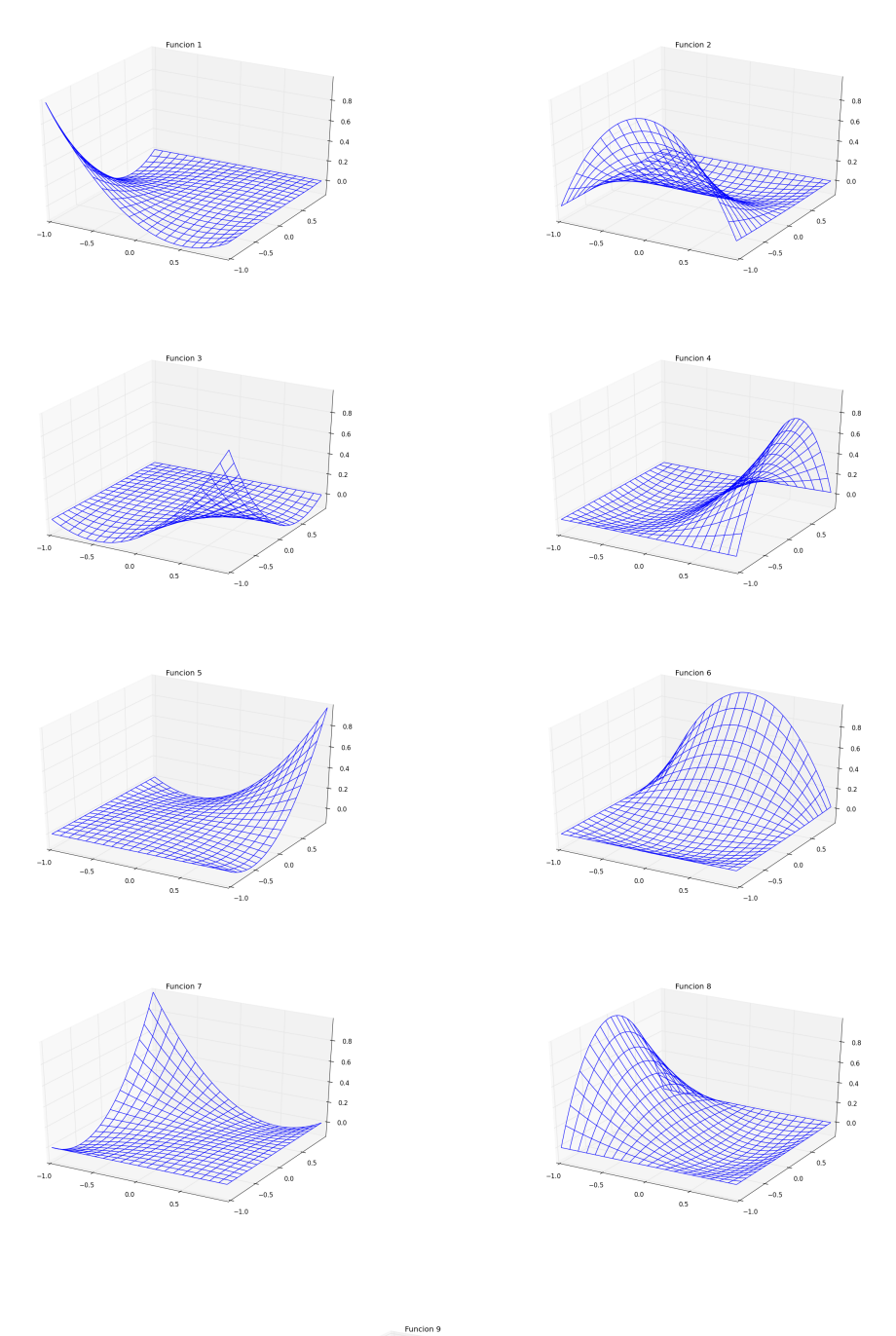

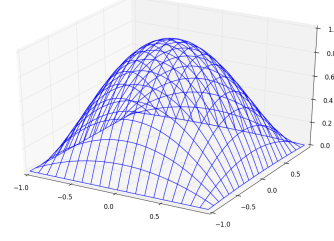

## 3. Funciones de forma tridimensionales

### 3.1. Método

Las  $l^{(3)}$  también se generar a partir de  $l^{(1)}$ , realizando un producto tensorial [\[2\]](#page-10-1).

$$
\left[l^{(1)}\right] \left[l^{(1)}\right]^T \left[l^{(1)}\right]^T = \left[l^{(3)}\right]
$$

En donde  $l^{(1)}$  es una matriz columna con j-elementos,  $l^{(1)}$ <sup>T</sup> es una matriz fila con j-elementos y  $l^{(3)}$  es una hipermatriz.

### $3.2.$  Ejemplo  $l^{(3)}$

Elemento hexaédrico de 8 nodos:

$$
\begin{bmatrix} l_1^{(1)} \\ l_2^{(1)} \end{bmatrix} = \begin{bmatrix} -\frac{1}{2}\xi + \frac{1}{2} \\ \frac{1}{2}\xi + \frac{1}{2} \end{bmatrix}
$$

$$
\begin{bmatrix} l_1^{(1)} & l_2^{(1)} \end{bmatrix} \begin{bmatrix} l_1^{(1)} & l_2^{(1)} \end{bmatrix} = \begin{bmatrix} l_1^{(3)} & l_2^{(3)} \\ l_2^{(3)} & l_2^{(3)} \end{bmatrix} \begin{bmatrix} l_2^{(3)} & l_2^{(3)} \\ l_3^{(3)} & l_2^{(3)} \end{bmatrix}
$$

$$
l_1^{(3)} = -\frac{1}{8}\xi\eta\zeta + \frac{1}{8}\xi\eta + \frac{1}{8}\xi\zeta - \frac{1}{8}\xi + \frac{1}{8}\eta\zeta - \frac{1}{8}\eta - \frac{1}{8}\zeta + \frac{1}{8}
$$

$$
l_2^{(3)} = \frac{1}{8}\xi\eta\zeta - \frac{1}{8}\xi\eta - \frac{1}{8}\xi\zeta + \frac{1}{8}\xi + \frac{1}{8}\eta\zeta - \frac{1}{8}\eta - \frac{1}{8}\zeta + \frac{1}{8}
$$

$$
l_6^{(3)} = -\frac{1}{8}\xi\eta\zeta - \frac{1}{8}\xi\eta + \frac{1}{8}\xi\zeta + \frac{1}{8}\xi - \frac{1}{8}\eta\zeta - \frac{1}{8}\eta + \frac{1}{8}\zeta + \frac{1}{8}
$$

$$
l_6^{(3)} = \frac{1}{8}\xi\eta\zeta + \frac{1}{8}\xi\eta - \frac{1}{8}\xi\zeta - \frac{1}{8}\xi - \frac{1}{8}\eta\zeta - \frac{1}{8}\eta + \frac{1}{8}\zeta + \frac{1}{8}
$$

$$
l_4^{(3)} = \frac{1}{8}\xi\eta\zeta - \frac{1}{8}\xi\eta + \frac{1}{8}\xi\zeta - \frac{1}{8}\xi - \frac{1}{8}\eta\zeta + \frac{1}{8}\eta - \frac{1}{8}\zeta + \frac{1}{8}
$$

$$
l_3^{(3)} = -\frac{1}{8}\xi\eta\zeta + \frac{1}{8}\xi\eta - \
$$

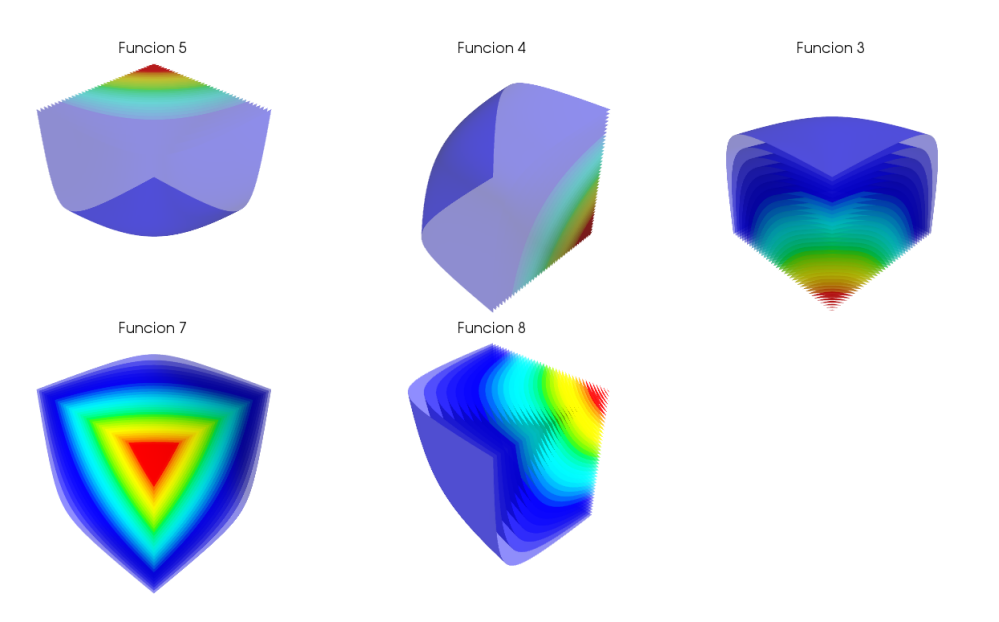

Elemento hexaédrico de 27 nodos:  $\,$ 

$$
\begin{bmatrix} l_1^{(1)} \\ l_2^{(1)} \\ l_3^{(1)} \end{bmatrix} = \begin{bmatrix} \frac{1}{2}\xi^2 - \frac{1}{2}\xi \\ -\xi^2 + 1 \\ \frac{1}{2}\xi^2 + \frac{1}{2}\xi \end{bmatrix}
$$

$$
\begin{bmatrix} l_1^{(1)} \\ l_2^{(1)} \\ l_3^{(1)} \end{bmatrix} \begin{bmatrix} l_1^{(1)} & l_2^{(1)} & l_3^{(1)} \end{bmatrix} = \begin{bmatrix} l_1^{(3)} & l_1^{(3)} & l_3^{(3)} \\ l_2^{(3)} & l_1^{(3)} & l_3^{(3)} \\ l_2^{(3)} & l_1^{(3)} & l_2^{(3)} \\ l_3^{(3)} & l_1^{(3)} & l_2^{(3)} \\ l_3^{(3)} & l_1^{(3)} & l_2^{(3)} \end{bmatrix} \begin{bmatrix} l_3^{(3)} & l_2^{(3)} & l_3^{(3)} & l_3^{(3)} \\ l_3^{(3)} & l_1^{(3)} & l_3^{(3)} & l_3^{(3)} \\ l_3^{(3)} & l_1^{(3)} & l_3^{(3)} & l_3^{(3)} \\ l_3^{(3)} & l_1^{(3)} & l_3^{(3)} & l_3^{(3)} \end{bmatrix} \begin{bmatrix} l_3^{(3)} & l_3^{(3)} & l_3^{(3)} \\ l_2^{(3)} & l_1^{(3)} & l_3^{(3)} & l_3^{(3)} \\ l_3^{(3)} & l_1^{(3)} & l_3^{(3)} & l_3^{(3)} \\ l_3^{(3)} & l_1^{(3)} & l_3^{(3)} & l_3^{(3)} \end{bmatrix}
$$

$$
l_{1}^{(3)} = \frac{1}{8}\xi^2\eta^2\zeta^2 - \frac{1}{8}\xi^2\eta^2\zeta^2 + \frac{1}{8}\xi^2\eta\zeta^2 + \frac{1}{8}\xi\eta^2\zeta^2 + \frac{1}{8}\xi\eta^2\zeta^2 + \frac{1}{8}\xi\eta^2\zeta^2 + \frac{1}{8}\xi\eta\zeta^2 - \frac{1}{8}\xi\eta\zeta^2 - \frac{1}{8}\xi\eta\zeta^2 - \frac{1}{4}\xi\eta\zeta^2 - \frac{1}{4}\xi^2\eta\zeta^2 + \frac{1}{4}\xi^2\eta\zeta^2 - \frac{1}{4}\xi^2\eta\zeta + \frac{1}{4}\eta^2\zeta^2 - \frac{1}{4}\eta\zeta^2 - \frac{1}{4}\eta\zeta^2 + \frac{1}{4}\eta\zeta
$$
\n
$$
l_{12}^{(3)} = \frac{1}{8}\xi^2\eta^2\zeta^2 + \frac{1}{4}\xi^2\eta^2 - \frac{1}{8}\xi^2\eta\zeta^2 + \frac{1}{8}\xi^2\eta\zeta^2 + \frac{1}{8}\xi\eta^2\zeta^2 - \frac{1}{8}\xi\eta^2\zeta^2 - \frac{1}{8}\xi\eta\zeta^2 - \frac{1}{8}\xi\eta\zeta^2 + \frac{1}{8}\xi\eta\zeta^2 + \frac{1}{4}\xi\eta\zeta^2 + \frac{1}{4}\xi\eta\zeta^2 + \frac{1}{4}\xi\eta\zeta^2 + \frac{1}{4}\xi\eta\zeta^2 + \frac{1}{4}\xi\eta\zeta^2 + \frac{1}{4}\xi\eta\zeta^2 - \frac{1}{4}\xi\eta\zeta^2 - \frac{1}{4}\xi\eta\zeta^2 - \frac{1}{4}\xi\eta\zeta^2 - \frac{1}{4}\xi\eta\zeta^2 - \frac{1}{4}\xi\eta\zeta^2 - \frac{1}{4}\xi\eta\zeta^2 - \frac{1}{4}\xi\eta\zeta^2 - \frac{1}{4}\xi\eta\zeta^2 - \frac{1}{4}\xi\eta\zeta^2 - \frac{1}{4}\xi\eta\zeta^2 - \frac{1}{4}\xi\eta\zeta^2 - \frac{1}{4}\xi^2\eta\zeta^2 - \frac
$$

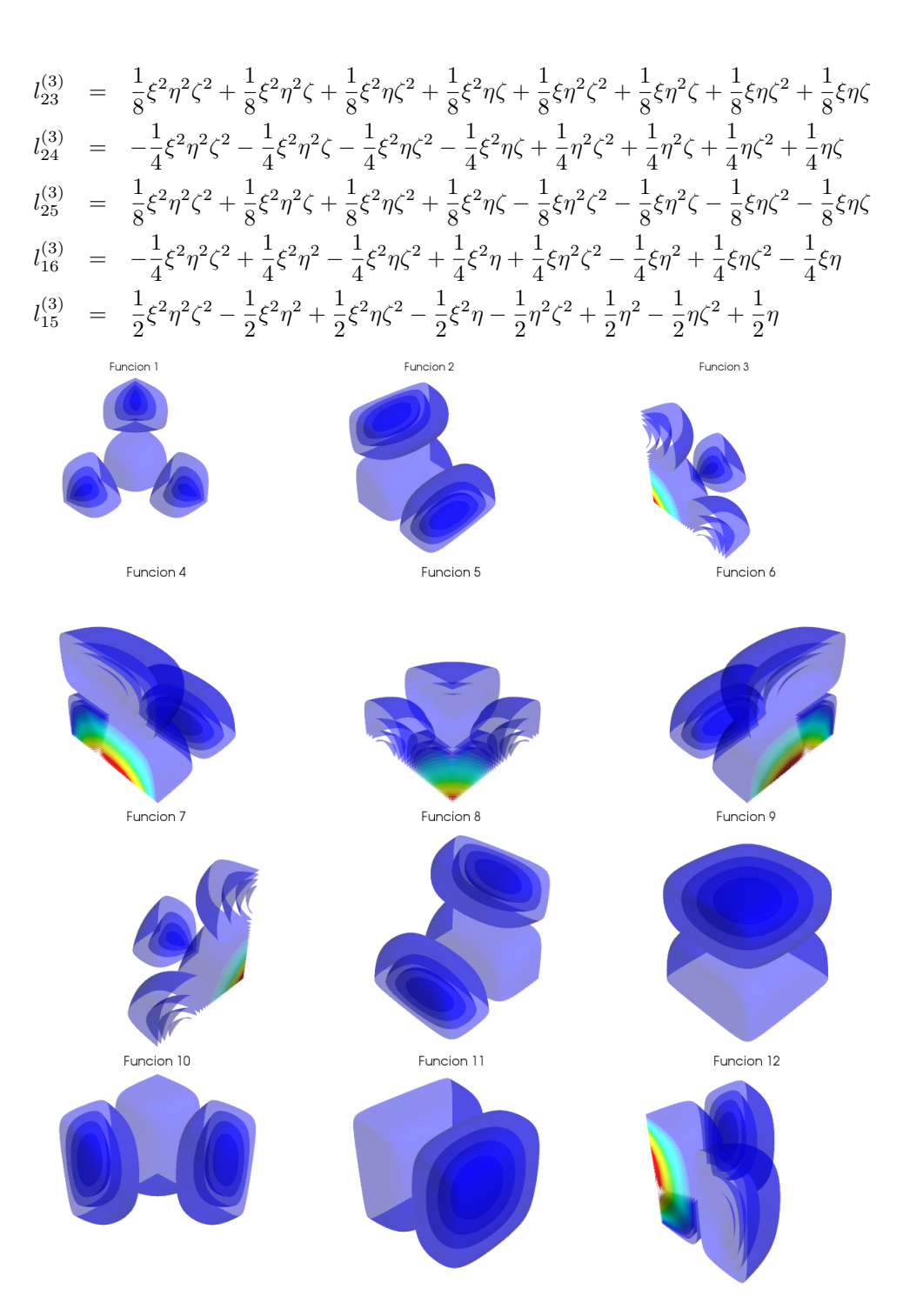

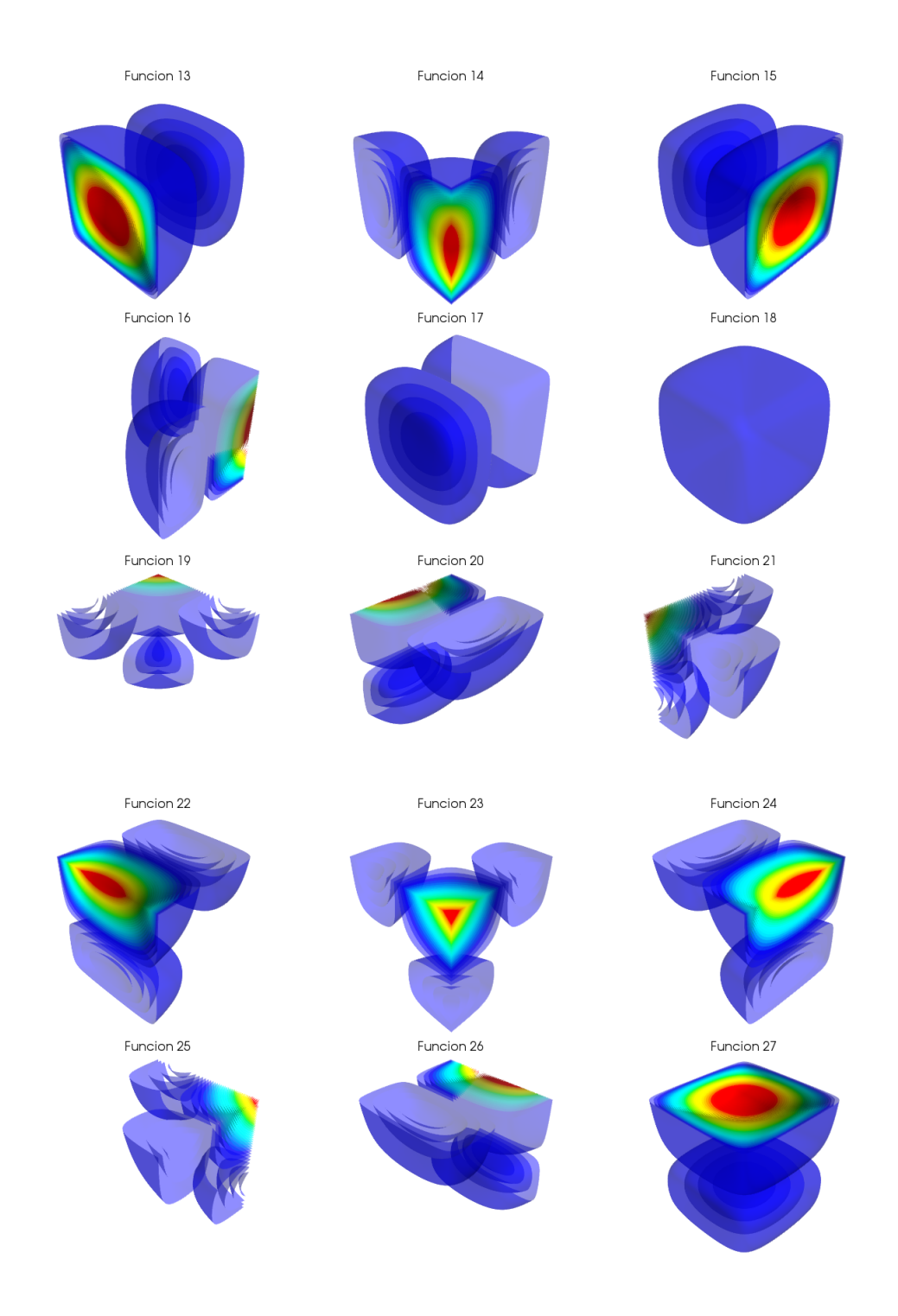

## **Conclusiones**

Se implementó la forma de cálculo en Python [\[3\]](#page-10-2), usando IPython notebook [\[4\]](#page-10-3), Numpy [\[5\]](#page-10-4), Sympy [\[6\]](#page-10-5), Matplotlib  $[7]$  y Mayavi  $[8]$ ; también se realizo una tabla comparativa de los tiempos de ejecución de las funciones:

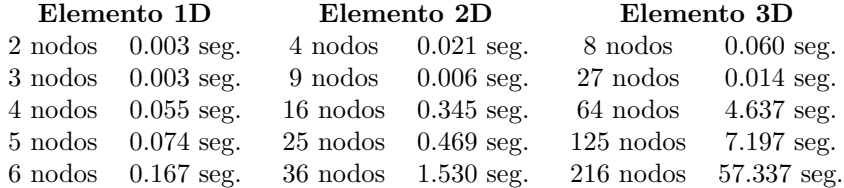

Para generar elementos de mayor grado y reducir el tiempo de cálculo se optimizará el código y se usara Numba [\[9\]](#page-10-8).

Se estudiarán las propiedades de las matrices  $l^{(2)}$ :

- Rango
- **Traza**
- Determinante

En el caso de las matrices  $l^{(3)}$ :

Hiperdeterminante

Los archivos del trabajo se encuentran en <https://github.com/ClaudioVZ/Teoria-FEM-Python>.

### Referencias

- <span id="page-10-0"></span>[1] O.C.Zienkiewicz; R.L.Taylor. El Método de los Elementos Finitos Volumen 1. McGrall-Hill; CIMNE. 1994.
- <span id="page-10-1"></span>[2] ClaudioVZ. Hipermatriz. 2013.
- <span id="page-10-2"></span>[3] Lenguaje de programación <http://www.python.org/>
- <span id="page-10-3"></span>[4] Intérprete interactivo <http://ipython.org/>
- <span id="page-10-4"></span>[5] Biblioteca de funciones matemáticas y operaciones con arreglos <http://www.numpy.org/>
- <span id="page-10-5"></span>[6] Biblioteca para matemática simbólica <http://sympy.org/en/index.html>
- <span id="page-10-6"></span>[7] Biblioteca para gráficos  $2D y 3D$  <http://matplotlib.org/>
- <span id="page-10-7"></span>[8] Biblioteca para gráficos 3D <http://code.enthought.com/projects/mayavi/>
- <span id="page-10-8"></span>[9] Compilador jit especializado <http://numba.pydata.org/>